**AutoCAD Crack Free Download X64**

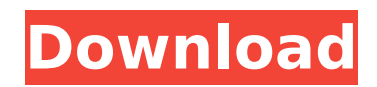

## **AutoCAD Crack + Product Key Full For PC**

The software's function is to allow a user to draw objects such as lines, circles, arcs and polygons, and associate styles such as fill color, linetype and corner radius, all of which are editable. A template is a predesigned drawing model for a complex component that can be reused. An assembly feature allows the user to define parts for later assembly and repositioning, and supports the "Inventor" -style user-defined placement of assembled parts, in addition to one-point and two-point linear or rotation snapping. AutoCAD is notable for being one of the first CAD programs to have relatively sophisticated modeling functionality, allowing the user to specify and manipulate such features as dimensions, masses, and areas of solids. Also, the software is one of the first professional CAD programs to employ vector-based geometry, allowing the user to edit the geometry itself rather than the drawing. In 1990, Autodesk released AutoCAD LT (for low-cost desktop CAD), which ran on personal computers using a mouse-controlled GUI and required that the user learn a new user interface (although an AutoCAD LT template saved on the hard drive was compatible with AutoCAD). While the new interface was viewed by some as more "user friendly", others claimed it was harder to learn than the mouse-controlled interface. As the mouse-controlled interface was the one that had evolved naturally over the years,

there were some users who found the new interface more difficult to work with. AutoCAD LT was available as a desktop app (with no requirement to buy the client version of AutoCAD, since it worked on the same operating system as AutoCAD LT, in this case DOS or MS-DOS) and as a web app. AutoCAD LT was available in versions 1.0 (1990) and 2.0 (1991), and remained available for a number of years. In 1994, Autodesk added AutoCAD Map 3D to the lineup with geographic and scaleindependent mapping capabilities. AutoCAD 2004 (the first major version that could be downloaded directly to the user's hard disk) incorporated the ribbon-style menu system that is still used in modern versions of AutoCAD. The interface of the program was updated to use a new Windows operating system, Windows NT. Autodesk began to split the core functionality of AutoCAD into a stand-alone application, AutoCAD LT, with features

# **AutoCAD Crack + Free For PC (Latest)**

Google Engineering Group Gmail (AutoCAD Download With Full Crack Exchange) Google Map rendering for street view inside Google Maps Honeywell's Safety Center which acts as a real time crash data aggregation and visualization system Google Technology and innovation centre Google Map rendering for street view inside Google Maps Google Earth plug-in for AutoCAD Google Web Fonts Google Apps for Education Google

Local Search Google Native Client Google Trend Google Analytics Google Adwords Analytics Adsense AdWords Google Tag Manager Google Web Fonts Google Toolbar iGoogle YouTube Search to Retrieve and Load Features AutoCAD, - Add-Ons AutoCAD Architecture AutoCAD Electrical AutoCAD Civil 3D AutoCAD Map 3D AutoCAD Mechanical AutoCAD Animation AutoCAD Navisworks Autodesk SiteCatalyst Google Earth Google Maps Google Earth Engine Google Fusion Tables Google Local Google Map rendering for street view inside Google Maps Google Photos Google Vision Google Home Google News Google Chat Google Calendar Google Play Google Wallet Google Classroom Google Offices Google Suite Google Docs Google Drive Google Docs Google Docs Google Maps Google Drive Google Docs Google Maps Google Maps Google Chrome Google Docs Google Maps Google Maps Google Maps Google Docs Google Classroom Google Maps Google Play Google Web Fonts Google Cloud Translation Google Fiber Google Location Google AdWords Google Places Google Maps Google Finance Google Analytics Google Search to Retrieve and Load Features Google Map rendering for street view inside Google Maps Google Trend Google Product Search Google Places Google Local Google Map rendering for street view inside Google Maps Google Photos Google Fusion Tables Google Earth Engine Google Earth Plug-in for AutoCAD Google Fusion Tables Google Earth Plug-in for AutoCAD Google Adwords Google Analytics Google Geo Google Places Google Web Fonts Google Image Labeler Google Earth

Plug-in for AutoCAD Google Local Search Google Adwords Google Analytics Google Trend Google Search to Retrieve and Load Features References External links Category:Computeraided design software Category:Windows-only software Category:Engineering software Category:3 ca3bfb1094

### **AutoCAD With License Key [2022-Latest]**

Run Autocad. Click on File and open the.dwg file. Open Autocad, go to the model and make changes as you want. After you finish, click on Export to DWG. If you like to use Sandcastle, please use this tutorial: How to use Sandcastle Sandcastle tutorial for Autocad R14 To run Sandcastle for Autocad R14: Install Autodesk AutoCAD and activate it. Run Autocad. Click on File and open the.dwg file. Open Autocad, go to the model and make changes as you want. After you finish, click on Export to DWG. In the dialog box, give the.dwg file a name and click on Export. Q: Custom wordpress theme in non-latin countries In the WordPress dashboard, there is an option to select the language of your WordPress website. This is relevant for translation. But this is not relevant for people living in countries where the language is a latin language. (Just an example: in Italy, we speak english, but the language can still be Italian!) There is an option to change the language of your theme. This change is the only necessary step, to not have broken (?) wordpress if the selected language is a non-latin one. The problem is that I can't find the word for "change the language of the theme" in the WordPress docs. I've tried to search for it, but I can't find anything. A: "Manually change language" would be more accurate. You will have to make a custom theme as a child theme of the admin theme, which is (hopefully) en\_US. This is

done with a template called admin-menu-bar.php You will have to search for the following keywords in the current theme, or parent theme, then delete the entire file (and backup the file first): if ( is admin() &&!function exists( 'get language attribute' ) ) { function get language attribute() { return get\_option('site\_transient\_language'); } add\_filter( 'option lang', 'get language

## **What's New in the AutoCAD?**

PDF import/export: Import or export printed paper or PDFs directly into your drawings. Don't worry about excessive cuts or folders. (video: 1:25 min.) Auto placement: Automatically place objects on any drawings with a single click. Place objects in multi-floor buildings, on rooftops and on water surfaces. And these objects follow drawings and annotations. Tools for motion design: Using 360° rotations and translations, design your own movements. The motion path is a reality in the Autodesk Motion App. Designing a sequence of motion paths is also supported in the Autodesk Motion App. Wet simulation: Simulate timedependent phenomena, like surface moisture or the effect of raindrops. Use an unlimited number of layers. CAD tools for image processing: Autocad 2023 is geared up to handle your 2D or 3D design files that contain images. Using a standard layer for CAD, you can either work with a raster file or convert the image to vector. 3D modeling: 3D design flows in Autodesk 3ds

Max. In Autodesk Revit you can import 3ds Max assets. Advanced parametric modeling: Be it a simple tube or a complex part for a product assembly, create parametric models to be reused in your designs. Parametric models can be exported to other 3D apps like Autodesk Maya and Autodesk 3ds Max. Assembly creation: Generate components, create assembly settings and place them into your model to create assemblies quickly and efficiently. Color management: Keep your color consistent in Autodesk Inventor, AutoCAD and other software. With color matching, you can quickly edit the color of any pixel within an image. Navigation: Navigate faster than ever, and always know where you are in your drawing. In Autodesk Inventor you can navigate or survey with a digital footprint that never overlaps. You can survey or navigate directly in the drawing area. And in Autodesk Revit you can navigate or survey inside the walls. Autodesk 360: Autodesk 360 uses cameras and sensors to create a 360-degree view of a project. This helps you get a feel for what the finished project will look like.

**System Requirements For AutoCAD:**

OS: Windows 7/Windows 8/Windows 8.1 Windows 7/Windows 8/Windows 8.1 Processor: Intel Core i5 @ 3.3 GHz, Intel Core i7 @ 3.3 GHz or AMD Phenom II X4 @ 3.0 GHz Memory: 4 GB RAM Graphics: Nvidia GeForce GT 440, AMD Radeon HD 5850 DirectX: Version 9.0c Display: 1280x800 DisplayResolution Nvidia GeForce GT 440, AMD Radeon HD 5850 DirectX: Version 9.0c Display: 1280x800 DisplayResolution

<http://www.newssunisunayi.com/?p=31375> <https://www.safedentalimplants.org/wp-content/uploads/2022/07/AutoCAD-26.pdf> <https://cecj.be/wp-content/uploads/2022/07/harrors.pdf> <http://imeanclub.com/?p=90278> <http://jaxskateclub.org/wp-content/uploads/2022/07/zyrlawl.pdf> <https://qeezi.com/advert/autocad-crack-free-2/> <https://thecryptobee.com/autocad-crack-free-download-15/> <https://www.livegreenbean.com/wp-content/uploads/2022/07/lisran.pdf> <https://royalbeyouty.com/2022/07/24/autocad-23-0-crack-mac-win/> [https://shopuskart.com/wp-content/uploads/2022/07/AutoCAD\\_\\_Crack\\_Latest\\_2022.pdf](https://shopuskart.com/wp-content/uploads/2022/07/AutoCAD__Crack_Latest_2022.pdf) <https://knoxvilledirtdigest.com/wp-content/uploads/2022/07/AutoCAD-85.pdf> [https://www.joblyjobs.com/wp-content/uploads/2022/07/AutoCAD\\_Final\\_2022.pdf](https://www.joblyjobs.com/wp-content/uploads/2022/07/AutoCAD_Final_2022.pdf) <https://itoflies.com/autocad-free-3/> [https://teenmemorywall.com/wp-content/uploads/2022/07/AutoCAD\\_Crack\\_\\_With\\_Registration\\_Code\\_Download\\_WinMac.pdf](https://teenmemorywall.com/wp-content/uploads/2022/07/AutoCAD_Crack__With_Registration_Code_Download_WinMac.pdf) <https://www.theyashelf.com/autocad-crack-for-windows-2022/> <https://maltymart.com/advert/autocad-2021-24-0/> [http://duhocnewworld.com/wp-content/uploads/2022/07/AutoCAD\\_Full\\_Version\\_Free\\_For\\_PC\\_2022.pdf](http://duhocnewworld.com/wp-content/uploads/2022/07/AutoCAD_Full_Version_Free_For_PC_2022.pdf) <http://khushiyaonline.com/advert/autocad-crack-activator-download/> <https://firis.pl/autocad-2022-24-1-with-key-download-x64-march-2022/> <http://pixology.in/autocad-crack-download-march-2022/>